## 変数宣言

Import java.util.Scanner;

java.utilパッケージのScannerクラスを呼び出し

Scanner stdIn = new Scanner(System.in); 宣言, System.in=標準入カストリーム System.out.print("値を入力してね →"); num <sup>=</sup> stdIn.nextInt();

キーボードからの値を「整数型で」読み込み

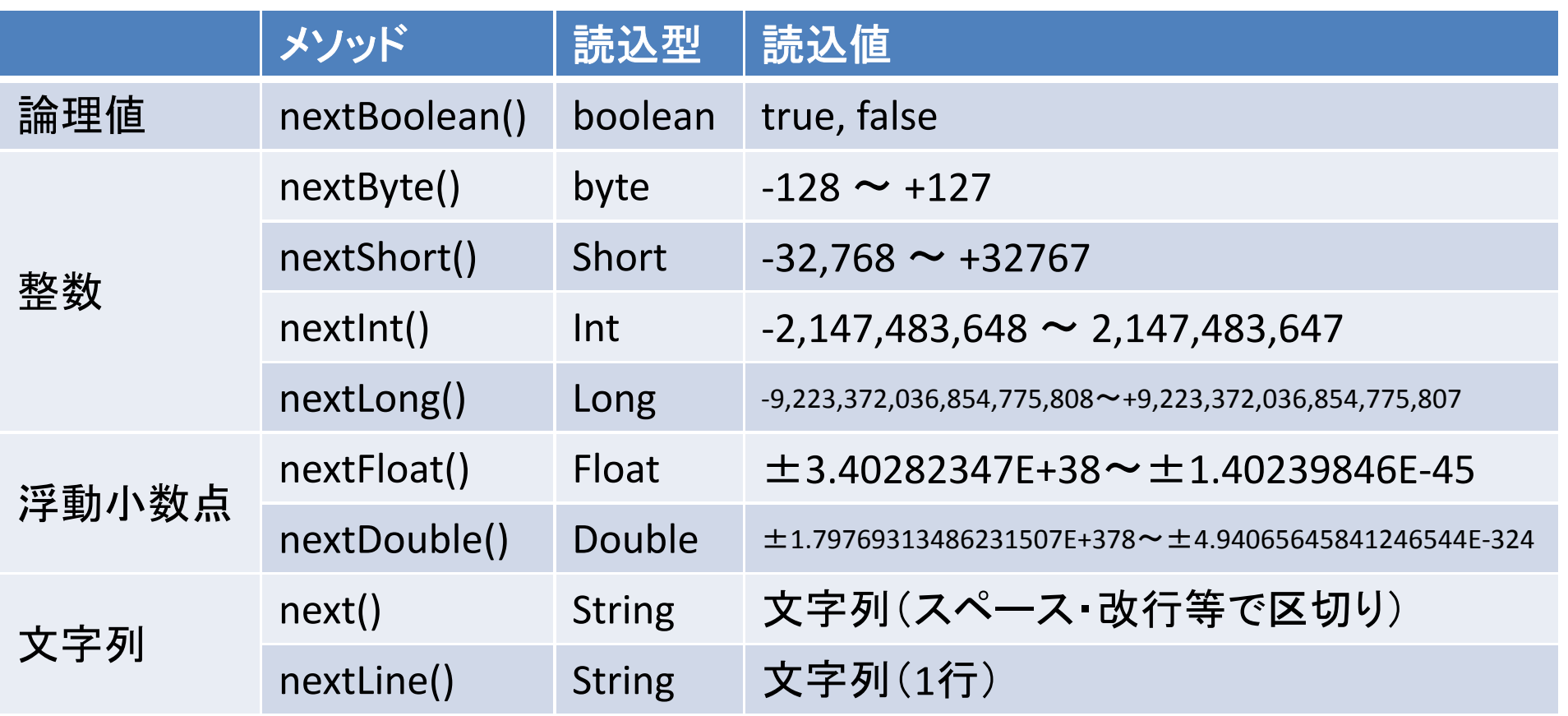

## キーボードからの数値・文字列の読込 Scannerクラス

Import java.util.Scanner; Scanner stdIn = new Scanner(System.in); 宣言, System.in=標準入カストリーム System.out.print("値を入力してね →"); num = stdIn.nextInt(); java.utilパッケージのScannerクラスを呼び出し キーボードからの値を「整数型で」読み込み

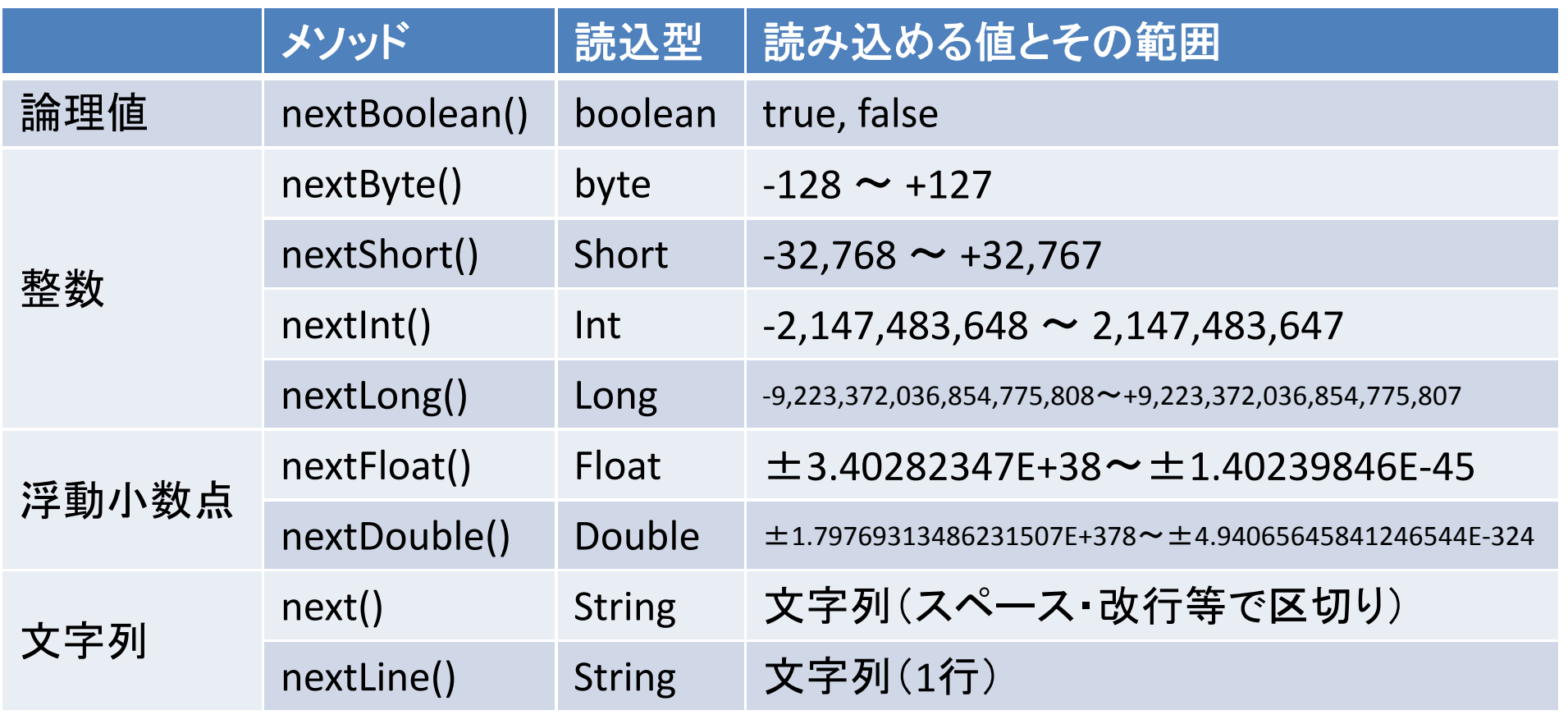

## 一様疑似乱数生成 Randomクラス

Import java.util.Random;

Random rnd <sup>=</sup> new Random(); int dat <sup>=</sup> rnd.nextInt(10);

java.utilパッケージのRandomクラスを呼び出し

宣言,Random(n)とすると種nを使うことになる 整数0,1,2,…,9の一様疑似乱数(Int型)を生成

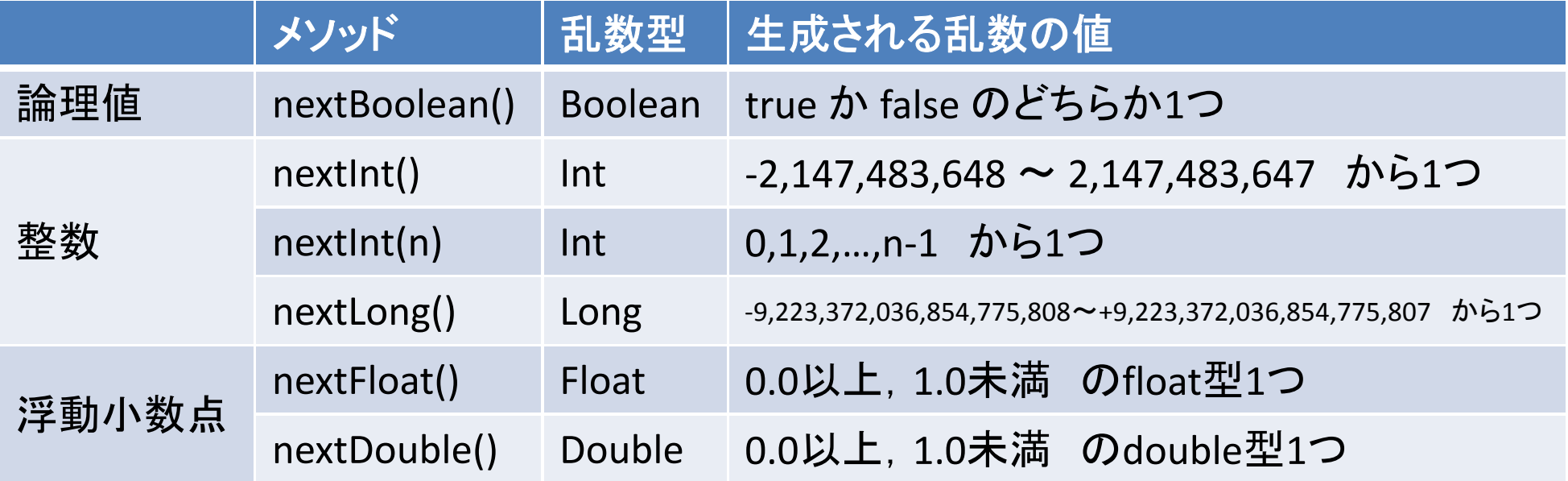